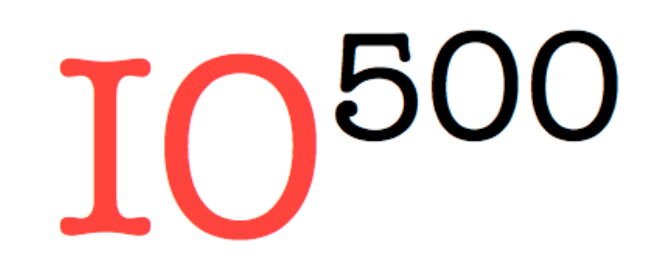

#### George Markomanolis IO500 Committee: John Bent, Julian M. Kunkel, Jay Lofstead

2017-11-12 http://www.io500.org

IBM Spectrum Scale User Group, Denver, Colorado, USA

# Why?

- The increase of the studied domains, lead to larger data output, thus more stress on filesystem
- Customers buy a storage only by evaluating the max GB/s achieved by IOR, while many real applications can not achieve similar performance
- The I/O efficiency can be downgraded by interference with multiple users
- A real case, commercial application using one node, was consuming more than 15% of the overall metadata capacity
- We need a suite of benchmarks in order to understand what are the real performance expectations
- Tracking storage performance and sharing best practices

# How?

- Community driven effort, discussing through mailing list, Slack etc. Everything is in github (https://github.com/VI4IO/io-500-dev.git)
- Patterns: metadata, data, search
	- Easy for optimized patterns
	- Hard for naïve patterns
- Relies on community benchmarks, such as IOR, mdtest (for now)

# What is 10-500?

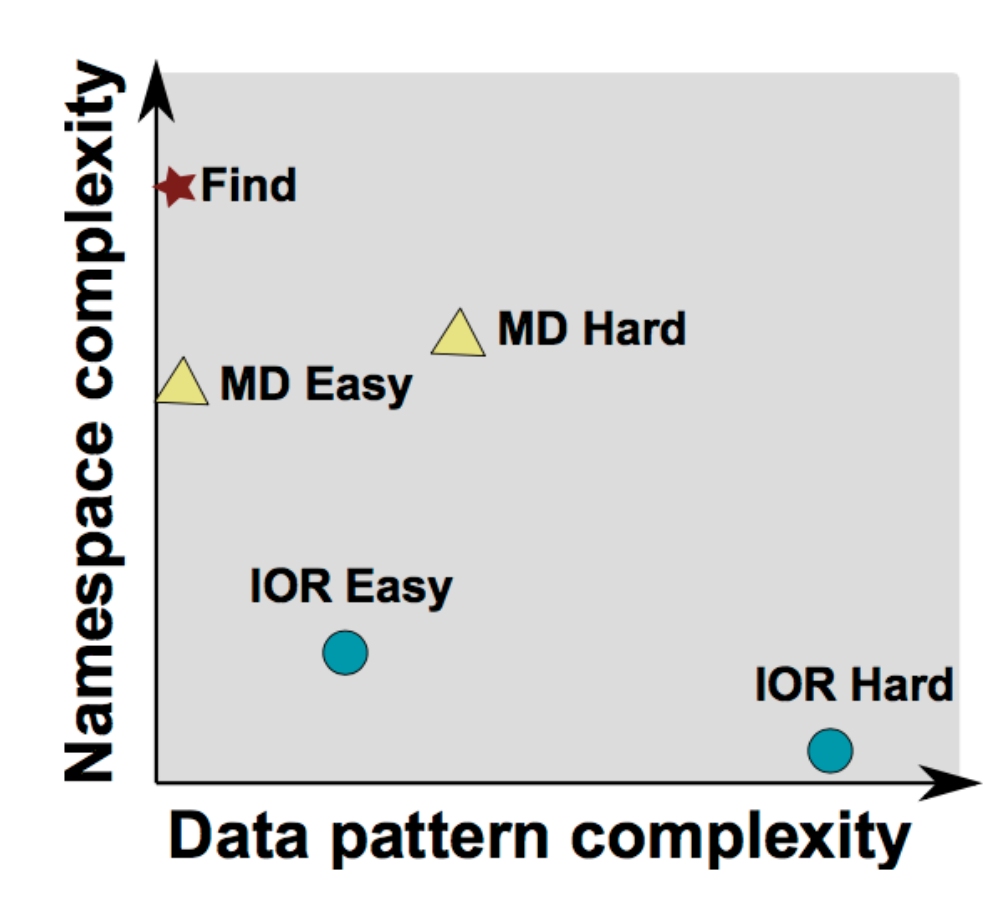

IOR Easy: This is what is used during the procurements, where we measure the most efficient I/O pattern, user can declared the parameters and we save one file per MPI process

IOR Hard: Single-shared file, 47008 byte random access, POSIX

MD Easy: Create rank directories with N empty files

MD Hard: Single shared directory, files of 3901 bytes, POSIX

Find: Find functionality searches for files of 3901 bytes across all the created files. Sven added the mmfind.sh script for Spectrum scale environment (**io-500-dev**/utilities/find/**mmfind.sh)**

# Challenges & Approach I

- Representative of applications and user requirements
- Using different workloads for extracting upper and lower performance in the cases of optimized and non-optimized application respectively
- Report meaningful metrics
- Implement a find functionality (we tried 3 different versions)
- Libcircle is used by parallel find and it is not friendly with machines which do not provide the wrapper mpicc, problem is solved with some manual modifications

# Challenges & Approach II

- Concurrent runs to be integrated, already initial tests provide interesting results
- 5 minutes limit per experiment to avoid long runs
- Extended IOR/mdtest for phase-out stonewalling options
- Easy to build, less than 70 seconds for the basic version to be installed

### How to run IO-500

- git clone https://github.com/VI4IO/io-500-dev
- cd io-500-dev
- ./utilities/prepare.sh
- ./io500.sh (submit this script if you use a scheduler)
- email results to submit@io500.org

#### Demo installation of IO500

Ĩ

 $-bash-4.2$ \$

## Modify IO-500

• Modify io500.sh accordingly, for example:

```
io500 mpirun="mpirun"
io500 mpiargs="-np 2"
io500 ior easy params="-t 2048k -b 2g -F"
io500 mdtest easy files per proc=25000
```
# Modify IO-500 II

• Modify io500.sh accordingly, select which experiments to be executed:

```
io500 run ior easy="True"
```
…

```
io500 run md easy="True"
```
io500 run md hard delete="True"

• For **valid** submission, you need to execute all the tests while the write phases should take at least 5 minutes

## Modify IO-500 III

• Modify io500.sh accordingly, uncomment these lines and declare the path to your pfind wrapper:

```
#io500 find_mpi="True"
#io500 find cmd="$PWD/bin/pfind"
```
#### Example of a test case

[RESULT] BW phase 1 ior\_easy\_write 96.133 GB/s : time 187.24 seconds<br>[RESULT] BW phase 2 ior hard write 11.230 GB/s : time 46.79 seconds [RESULT] BW phase 2 ior\_hard\_write 11.230 GB/s : time 46.79 seconds<br>[RESULT] BW phase 3 ior easy read 109.249 GB/s : time 164.76 second: [RESULT] BW phase 3 ior\_easy\_read 109.249 GB/s : time 164.76 seconds<br>[RESULT] BW phase 4 ior hard read 7.871 GB/s : time 66.74 seconds [RESULT] BW phase 4 ior\_hard\_read 7.871 GB/s : time 66.74 seconds<br>[RESULT] IOPS phase 1 mdtest\_easy\_write 49.231 kiops : time 19.61 seco [RESULT] IOPS phase 1 and test\_easy\_write details: 49.231 kiops : time 19.61 seconds<br>RESULT] IOPS phase 2 and test hard write the 15.444 kiops : time 17.05 seconds [RESULT] IOPS phase 2 mdtest\_hard\_write 15.444 kiops : time 17.05 seconds<br>[RESULT] IOPS phase 3 find 8.120 kiops : time 98.45 seconds [RESULT] IOPS phase 3 find 8.120 kiops : time 98.45 seconds [RESULT] IOPS phase 5 mdtest\_easy\_stat 5.313 kiops : time 127.18 seconds<br>|RESULT] IOPS phase 6 mdtest\_hard\_stat 6.772 kiops : time 30.43 seconds [RESULT] IOPS phase 6 mdtest\_hard\_stat 6.772 kiops : time 30.43 seconds<br>[RESULT] IOPS phase 7 mdtest\_easy\_delete 14.873 kiops : time 49.98 secono [RESULT] IOPS phase 7 mdtest\_easy\_delete 14.873 kiops : time 49.98 seconds [RESULT] IOPS phase 8 mdtest\_hard\_read 45.599 kiops : time 10.16 seconds [RESULT] IOPS phase 8 mdtest\_hard\_read 45.599 kiops : time 10.16 seconds<br>[RESULT] IOPS phase 9 mdtest\_hard\_delete 30.776 kiops : time 11.84 seconds [SCORE] Bandwidth 31.04 GB/s : IOPS 16.1537 kiops : TOTAL 501.4108

# Experience with IO500 benchmark

- With not proper tuning, the benchmark will finish either too fast or too slow
- Start tuning with small values and increase them till you find the ones that produce the required outcome
- Be sure that you have enough space for the output data
- Check form the IOR output if it recognizes correctly the number of processes and how many are used per node
- If the benchmark is too slow without reason, check if other users execute intensive I/O applications
- Be sure that you do not harm the system, try to execute the benchmark when the system is not too busy or during maintenance
- For the IOR Hard, you could stripe the corresponding folder

### $KAUST - Cray DataWarp - IO-500$

- 300 compute nodes, 2400 processes, 268 DataWarp nodes
- ior easy params="-t 2m -b 192616m"
- ior hard writes per proc=77872
- mdtest hard files per proc=1630
- mdtest easy\_files\_per\_proc=10800

#### Presenting data in radar chart

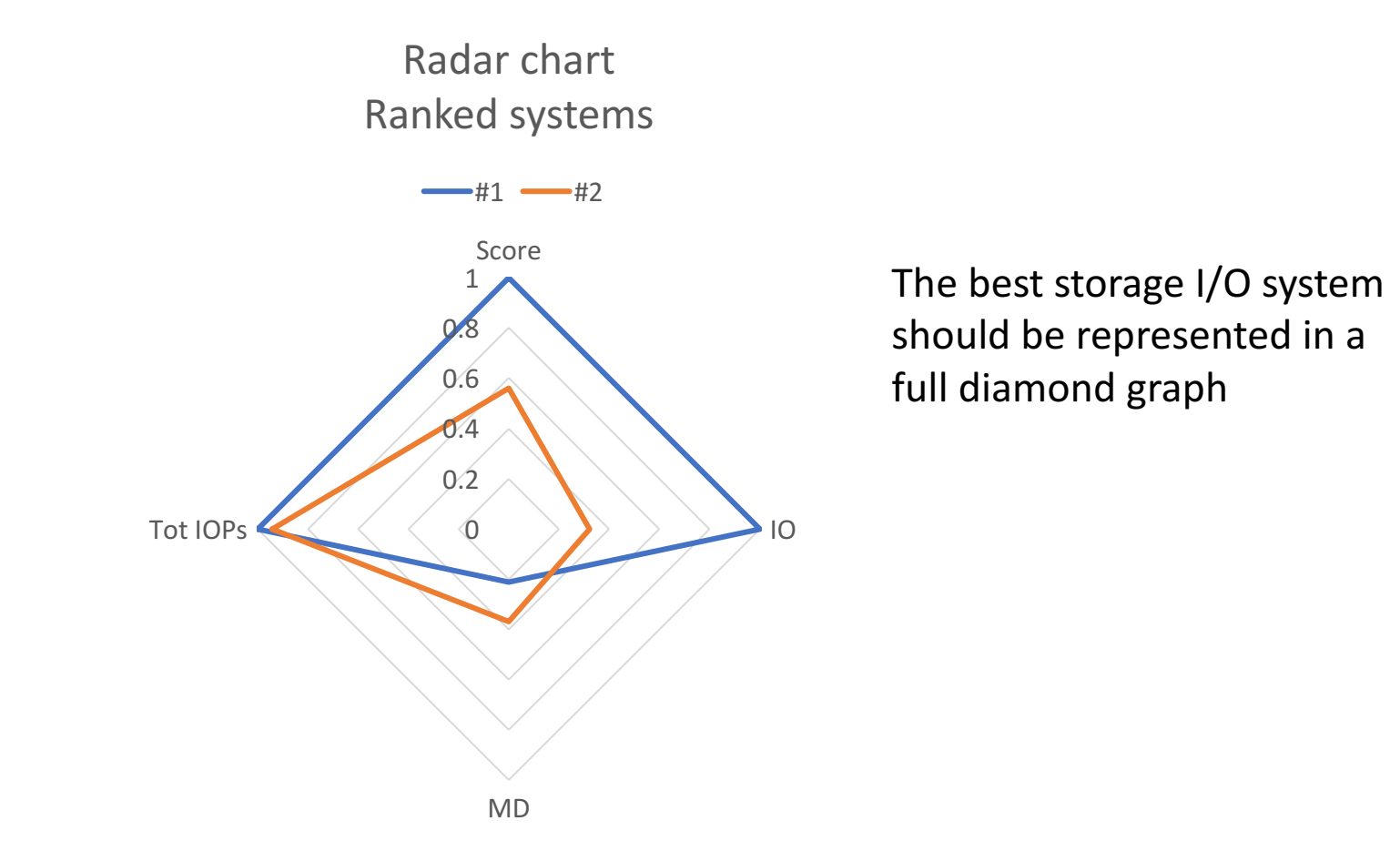

### NASA - IOPS Galore Encore

#### **IOPS Galore Encore: Upgrading** a Supercomputer's Metadata with Non-Volatile Memory

Some GPFS systems are in the first IO500 list which will be presented on Wednesday at IO500 BOF.

Would you be interested in providing new results?

#### Overview

The most recent wave of enhancements to the NASA Center for Climate Simulation (NCCS) Discover supercomputing cluster included an upgrade of the metadata storage. This has significantly enlarged the metadata capacity of the Discover cluster's storage; increased user and administrator abilities in metadata operations, including input/output operations per second (IOPS); and introduced new technology into the General Parallel File System (GPFS) cluster.

# Conclusions

- Till now the IOR easy is considered the normal approach for procurement, however, this does not correspond to the real application
- We need a better way to understand the procurement of storage and IO500 seems to be in the right direction
- A customer can conclude to decisions based on his application requirements
- We plan some future additions, such as mix workload
- More submissions we have, the better to understand the various filesystems

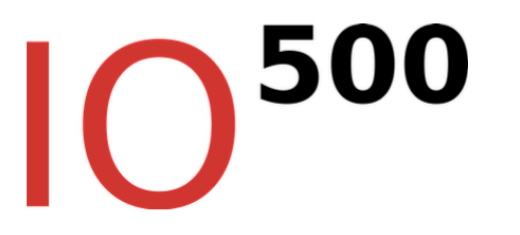

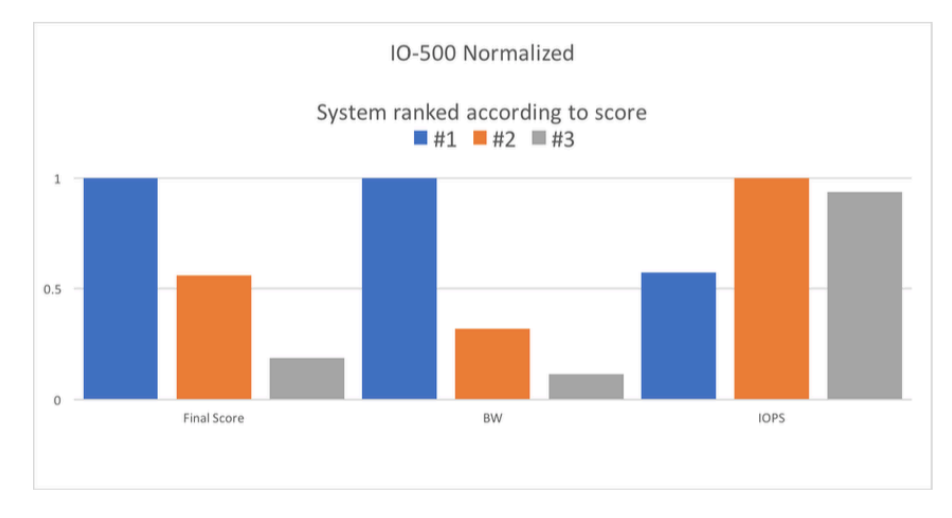

#### **Getting Stared with IO500**

- > git clone https://github.com/VI4IO/io-500-dev
- $\ge$  cd io-500-dev
- > ./utilities/prepare.sh
- $\triangleright$  /io500.sh
- $\triangleright$  # Tune and rerun until good
- > # email results to submit@io500.org

#### Contact us

#### http://www.io500.org

Slack: vi4io.slack.com Twitter: IO500benchmark

Come see the full IO-500 results at SC17 BOF Wednesday, 15 November, 17:15, room 201-203

"Results from ThinkParQ BeeGFS, Cray DataWarp, DDN IME, **IBM Spectrum Scale, and Lustre!"** 

You are welcome to IO500 BOF!